# **Jordansche Normalform - Beispielrechnung**

Dieses kurze Skript soll die jordansche Normalform erklären, die auch oft als Trigonalisierung von Matrizen bezeichnet wird, da man die Matrix auf eine bestimmte Dreiecksgestalt bringt. Die Hauptaussage ist, dass jede Matrix mit komplexen Einträgen auf diese Normalform gebracht werden kann. Im Gegensatz zur Diagonalisierung, die im Allgemeinen nicht funktioniert.

Hier werden wir ein Beispiel vorrechnen in der Hoffnung, dass dies das allgemeine Kochrezept anschaulich erklärt.

Für alle, die die Berechnungen lieber in einem Video anschauen wollen, habe ich eine entsprechende Video-Serie erstellt:

<https://jp-g.de/bsom/la/jor1/>

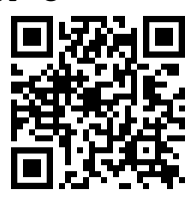

# **1 Beispielrechnung an einer komplexen Matrix**

Gegeben sei die folgende Matrix:

$$
A = \left(\begin{array}{rrrrr} 1 & 1 & 6 & -2 \\ 0 & 1 & -3 & 2 \\ 0 & 0 & 1 & 0 \\ 0 & 0 & -2 & 2 \end{array}\right)
$$

Obwohl alle Einträge reell sind, werden wir die Matrix über den komplexen Zahlen auffassen, da möglicherweise komplexe Eigenwerte auftreten können.

#### **1. Schritt: Eigenwerte bestimmen**

Die Eigenwerte kann man immer durch die Nullstellen des charakteristischen Polynomes finden, d. h. wir berechnen:

$$
p(\lambda) = \det(A - \lambda E) = \det\begin{pmatrix} 1 - \lambda & 1 & 6 & -2 \\ 0 & 1 - \lambda & -3 & 2 \\ 0 & 0 & 1 - \lambda & 0 \\ 0 & 0 & -2 & 2 - \lambda \end{pmatrix}.
$$

Offensichtlich ist es hier am einfachsten, die Determinante nach der ersten Spalte zu entwickeln. Wir erhalten dann:

$$
p(\lambda) = (1 - \lambda) \det \begin{pmatrix} 1 - \lambda & -3 & 2 \\ 0 & 1 - \lambda & 0 \\ 0 & -2 & 2 - \lambda \end{pmatrix} = (1 - \lambda)^2 \det \begin{pmatrix} 1 - \lambda & 0 \\ -2 & 2 - \lambda \end{pmatrix},
$$

wobei wir nochmals nach der ersten Spalte entwickelt haben. Ingesamt erhalten wir demnach für das charakteristische Polynom

$$
p(\lambda) = (1 - \lambda)^3 (2 - \lambda) ,
$$

dessen Nullstellen offensichtlich 1 und 2 sind. Dies bedeutet wir haben  $\lambda_1 = 1$ als Eigenwert mit algebraischer Vielfachheit 3 und  $\lambda_2 = 2$  mit algebraischer Vielfachheit 1.

Für die Jordannormalform ist es wichtig, den Unterschied zwischen geometrischer und der obigen algebraischen Vielfachheit zu untersuchen. Wir kümmern uns deswegen im nächsten Schritt um die Eigenräume.

#### **2. Schritt: Eigenräume bestimmen**

Zu jedem Eigenwert gibt es genau einen Eigenraum, sodass wir nun zwei verschiedene bestimmen müssen.

**Zu**  $\lambda_1 = 1$ :

$$
Eig(\lambda_1) = \text{Kern}(A - \lambda_1 E) = \text{Kern}\begin{pmatrix} 0 & 1 & 6 & -2 \\ 0 & 0 & -3 & 2 \\ 0 & 0 & 0 & 0 \\ 0 & 0 & -2 & 1 \end{pmatrix} = \text{span}\begin{pmatrix} 1 \\ 0 \\ 0 \\ 0 \end{pmatrix}
$$

Wir schreiben  ${\rm span\ }$  für den aufgespannten Unterraum des Vektors in  ${\mathbb C}^4.$ Wir erkennen sofort, dass der Eigenraum eindimensional ist. Zur besseren Anschauung kann man sich den obigen Kern auch als Gleichungssystem aufschreiben und lösen. Auch dies führt auf den eindimensionalen Unterraum, der durch den Vektor

$$
v_1 := \begin{pmatrix} 1 \\ 0 \\ 0 \\ 0 \end{pmatrix}
$$

aufgespannt wird. Wir erhalten demnach:

geometrische Vielfachheit von *λ*<sup>1</sup> *<* algebraische Vielfachheit von *λ*<sup>1</sup>  $1 < 3$ 

**Zu**  $\lambda_2 = 2$ : Hier möchte ich für ein besseres Verständnis mal die entsprechenden Zeilenumformungen dazu schreiben:

$$
Eig(\lambda_2) = \text{Kern}(A - \lambda_2 E) = \text{Kern}\begin{pmatrix} -1 & 1 & 6 & -2 \\ 0 & -1 & -3 & 2 \\ 0 & 0 & -1 & 0 \\ 0 & 0 & -2 & 0 \end{pmatrix}
$$

(Zeilenumformungsschritte: I + 6III, II − 3III, IV − 2III )

$$
Eig(\lambda_2) = \begin{pmatrix} -1 & 1 & 0 & -2 \\ 0 & -1 & 0 & 2 \\ 0 & 0 & -1 & 0 \\ 0 & 0 & 0 & 0 \end{pmatrix} \begin{matrix} 1 \\ 0 \\ 0 \\ 0 \\ 0 \end{matrix} = \begin{pmatrix} -1 & 0 & 0 & 0 \\ 0 & -1 & 0 & 2 \\ 0 & 0 & -1 & 0 \\ 0 & 0 & 0 & 0 \end{pmatrix}
$$

Und demnach finden wir einen passenden aufspannenden Vektor:

$$
Eig(\lambda_2) = span \begin{pmatrix} 0 \\ 2 \\ 0 \\ 1 \end{pmatrix}
$$

$$
= v_2
$$

Für den zweiten Eigenwert erhalten wir:

ſ

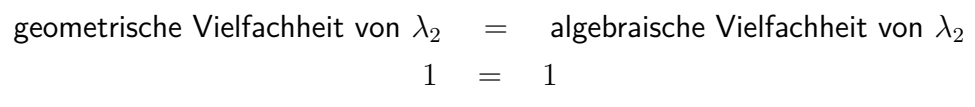

Das war nicht überraschend, da es bei der kleinstmöglichen algebraischen Vielfachheit keine andere Möglichkeit gibt, denn mindestens einen Eigenvektor muss es ja immer geben.

### **3. Schritt: Hauptvektoren bestimmen**

Die Regel lautet nun, dass man für jeden "fehlenden" Eigenvektor einen anderen Hauptvektor finden muss. Das heißt, in unserem Beispiel brauchen wir diese nun für den Eigenwert  $\lambda_1 = 1$  zu suchen und benötigen genau zwei von diesen. Dazu müssen wir die höheren Potenzen von (*A* − *λ*1) betrachten. Dies bedeutet, wir berechnen die Kerne

$$
(A - \lambda_1 E)^2, \quad (A - \lambda_1 E)^3, \quad \dots
$$

und können aufhören sobald wir genügend Vektoren in diesen Kernen gefunden haben. Also in unserem Fall, wenn die Dimension des Kerns 3 erreicht hat.

$$
Kern(A - \lambda_1 E)^2 = Kern\begin{pmatrix} 0 & 0 & 1 & 0 \\ 0 & 0 & -4 & 2 \\ 0 & 0 & 0 & 0 \\ 0 & 0 & -2 & 1 \end{pmatrix}
$$

(Umformungsschritte:  $II + 4I$ ,  $IV + 2I$ )

$$
\text{Kern}(A - \lambda_1 E)^2 = \text{Kern}\begin{pmatrix} 0 & 0 & 1 & 0 \\ 0 & 0 & 0 & 2 \\ 0 & 0 & 0 & 0 \\ 0 & 0 & 0 & 1 \end{pmatrix} = \text{span}\left\{ \begin{pmatrix} 1 \\ 0 \\ 0 \\ 0 \end{pmatrix}, \begin{pmatrix} 0 \\ 1 \\ 0 \\ 0 \end{pmatrix} \right\}
$$

Wir brauchen also auf jeden Fall noch die nächsthöhere Potenz:

$$
Kern(A - \lambda_1 E)^3 = Kern \begin{pmatrix} 0 & 0 & 0 & 0 \\ 0 & 0 & -4 & 2 \\ 0 & 0 & 0 & 0 \\ 0 & 0 & -2 & 1 \end{pmatrix}
$$

(Umformungsschritt: II − 2IV)

$$
\text{Kern}(A - \lambda_1 E)^3 = \text{Kern}\begin{pmatrix} 0 & 0 & 0 & 0 \\ 0 & 0 & 0 & 0 \\ 0 & 0 & 0 & 0 \\ 0 & 0 & -2 & 1 \end{pmatrix} = \text{span}\left\{ \begin{pmatrix} 1 \\ 0 \\ 0 \\ 0 \end{pmatrix}, \begin{pmatrix} 0 \\ 1 \\ 0 \\ 0 \end{pmatrix}, \begin{pmatrix} 0 \\ 0 \\ 1 \\ 2 \end{pmatrix} \right\}
$$

Nun haben wir alle nötigen Kerne bestimmt und beginnen nun die Hauptvektoren der größten Stufe zu wählen, d. h. in unserem Fall ein Vektor  $w_3 \in \text{Kern}(A-\lambda_1 E)^3$ , welcher jedoch  $w_3 \notin \text{Kern}(A-\lambda_1 E)^2$  erfüllt. Und dann setzen wir sukzessive:

$$
w_k := (A - \lambda_1 E) w_{k+1}, \quad k \in \{1, \ldots, n-1\} \quad (n = 3 \text{ in diesem Fall})
$$

Wir können hier nun eine linear unabhängigen Hauptvektor der höchsten Stufe wählen und setzen demnach:

$$
w_3 := \begin{pmatrix} 0 \\ 0 \\ 1 \\ 2 \end{pmatrix}
$$

Daraus ergeben sich nun:

$$
w_2 = \begin{pmatrix} 2 \\ 1 \\ 0 \\ 0 \end{pmatrix}, \quad w_1 = \begin{pmatrix} 1 \\ 0 \\ 0 \\ 0 \end{pmatrix}
$$

Insgesamt haben wir nun die passende Anzahl der Vektoren erhalten:

 $\boxed{\mathsf{F}\ddot{\bm{\mathsf{u}}}\ \bm{\mathsf{x}}_1 = 1\ \textsf{mit}\ \mathsf{alg}. \ \mathsf{V}\textsf{ielfachheit}\ 3\ \textsf{haben}\ \textsf{wir:}\ (\mathsf{w}_1,\mathsf{w}_2,\mathsf{w}_3)}$ Für  $\lambda_2 = 2$  mit alg. Vielfachheit 1 haben wir:  $v_2$ 

### **4. Schritt: Transformationsmatrix aufstellen**

Wie beim Diagonalisieren kann man nun die Transformationsmatrix aufstellen. Nun muss man jedoch die gewählten Hauptvektoren in die Spalten eintragen. Die Reihenfolge, wie wir sie eben gewählt haben, muss aber zwingend eingehalten werden, d. h.

$$
T = (\underbrace{w_1, w_2, w_3}_{\text{für } \lambda_1}, \underbrace{v_2}_{\text{für } \lambda_2}).
$$

Für unseren Fall ergibt dies:

$$
T = \begin{pmatrix} 1 & 2 & 0 & 0 \\ 0 & 1 & 0 & 2 \\ 0 & 0 & 1 & 0 \\ 0 & 0 & 2 & 1 \end{pmatrix}, \text{ und daraus } T^{-1} = \begin{pmatrix} 1 & -2 & -8 & 4 \\ 0 & 1 & 4 & -2 \\ 0 & 0 & 1 & 0 \\ 0 & 0 & -2 & 1 \end{pmatrix}
$$

Mit dieser Transformationsmatrix ergibt sich nun die jordansche Normalform:

$$
J_A = T^{-1}AT = \begin{pmatrix} 1 & 1 & 0 & 0 \\ 0 & 1 & 1 & 0 \\ 0 & 0 & 1 & 0 \\ 0 & 0 & 0 & 2 \end{pmatrix}.
$$

# **2 Weitere Beispielrechnung**

Da ich der Meinung bin, dass jede ausführliche Beispielrechnung das Verständnis fördert, gibt es hier noch eine weitere Matrix, deren Jordan-Normalform wir bestimmen wollen. Wir werden sehen, dass sich das Vorgehen von oben genauso anwenden lässt, obwohl etliche Details anders sein werden.

$$
B := \begin{pmatrix} 1 & 1 & 0 & 0 \\ -1 & 3 & 0 & 0 \\ -1 & 1 & 1 & 1 \\ -1 & 1 & -1 & 3 \end{pmatrix}
$$

### **1. Schritt: Eigenwerte bestimmen**

Ganz schnell und wenig schmerzhaft erhalten wir das charakteristische Polynom:

$$
p(\lambda) = \det(B - \lambda E) = (2 - \lambda)^4.
$$

Demnach ist  $\lambda_1 = 2$  der einzige Eigenwert und er hat die algebraische Vielfachheit 4.

## **2. Schritt: Eigenräume bestimmen**

Hier erhalten wir nun

$$
Eig(\lambda_1) = \text{Kern}(B - \lambda_1 E) = \text{Kern}\begin{pmatrix} -1 & 1 & 0 & 0 \\ -1 & 1 & 0 & 0 \\ -1 & 1 & -1 & 1 \\ -1 & 1 & -1 & 1 \end{pmatrix}
$$

und nach passenden Zeilenumformungen:

$$
Eig(\lambda_1) = \text{Kern}\begin{pmatrix} -1 & 1 & 0 & 0 \\ 0 & 0 & 0 & 0 \\ 0 & 0 & -1 & 1 \\ 0 & 0 & 0 & 0 \end{pmatrix} = \text{span}\left\{ \begin{pmatrix} 1 \\ 1 \\ 0 \\ 0 \end{pmatrix}, \begin{pmatrix} 0 \\ 0 \\ 1 \\ 1 \end{pmatrix} \right\}.
$$

Der Eigenraum ist also nur zweidimensional:

geometrische Vielfachheit von *λ*<sup>1</sup> *<* algebraische Vielfachheit von *λ*<sup>1</sup>  $2 < 4$ 

#### **3. Schritt: Hauptvektoren bestimmen**

Wir benötigen also genau 4 Hauptvektoren, um die algebraische Vielfachheit zu befriedigen, aber wir haben bisher nur 2 Eigenvektoren. Wir berechnen demnach die höheren Potenzen:

$$
Kern(B - \lambda_1 E)^2 = Kern\begin{pmatrix} 0 & 0 & 0 & 0 \\ 0 & 0 & 0 & 0 \\ 0 & 0 & 0 & 0 \\ 0 & 0 & 0 & 0 \end{pmatrix} = \mathbb{C}^4
$$

Offensichtlich sind wir hier schon fertig, jedoch müssen wir nun zwei Hauptvektoren höchster Stufe wählen. Dies bedeutet hier in unserem Fall ein Vektor  $w_2 \in \text{Kern}(B-\lambda_1 E)^2$ , welcher jedoch  $w_2 \notin \text{Kern}(B-\lambda_1 E)$  erfüllt und genauso  $u_2 \in \text{Kern}(B-\lambda_1 E)^2$ , welcher jedoch  $u_2 \notin \text{Kern}(B-\lambda_1 E)$  erfüllt.

Danach setzen wir sukzessive:

 $w_k := (B - \lambda_1 E) w_{k+1}$  *, k* ∈ {1, . . . *, n* − 1} (*n* = 2 in diesem Fall)  $u_k:=(B-\lambda_1 E)u_{k+1}\,,\quad k\in\{1,\ldots,n-1\}\quad(n=2\,\,\text{in}\,\,\text{diesem}\,\,\textsf{Fall})$ 

Wir entscheiden uns für:

$$
w_2 := \begin{pmatrix} 0 \\ 1 \\ 1 \\ 1 \end{pmatrix}, \quad \text{und} \quad u_2 := \begin{pmatrix} 0 \\ 1 \\ 1 \\ 0 \end{pmatrix}.
$$

Und erhalten dann auch sofort

$$
w_1 := \begin{pmatrix} 1 \\ 1 \\ 1 \\ 1 \end{pmatrix}, \quad \text{und} \quad u_1 := \begin{pmatrix} 1 \\ 1 \\ 0 \\ 0 \end{pmatrix}.
$$

Beachte, dass wir hier zwei Buchstaben *w* und *u* gewählt haben, da es zwei linear unabhängige Richtungen für die Hauptvektoren höchster Stufe gab. Aus diesem Grund müssen wir auch zwei unterschiedliche Hauptvektoren auswählen und mit diesen das Rezept separat durchführen.

### **4. Schritt: Transformationsmatrix aufstellen**

Nun tragen wir die gewählten Hauptvektoren in unsere Transformationsmatrix ein. Wiederrum müssen wir die Reihenfolge einhalten, die wir auch schon in unserer Bezeichnung gewählt haben:

$$
T = (\underbrace{w_1,w_2}_{\text{1. Block}},\underbrace{u_1,u_2}_{\text{2. Block}})\ .
$$

Für unseren Fall ergibt dies:

$$
T = \begin{pmatrix} 1 & 0 & 1 & 0 \\ 1 & 1 & 1 & 1 \\ 1 & 1 & 0 & 1 \\ 1 & 1 & 0 & 0 \end{pmatrix}, \text{ und daraus } T^{-1} = \begin{pmatrix} 1 & -1 & 1 & 0 \\ -1 & 1 & -1 & 1 \\ 0 & 1 & -1 & 0 \\ 0 & 0 & 1 & -1 \end{pmatrix}
$$

Mit dieser Transformationsmatrix ergibt sich nun die jordansche Normalform:

$$
J_B = T^{-1}BT = \begin{pmatrix} 2 & 1 & 0 & 0 \\ 0 & 2 & 0 & 0 \\ 0 & 0 & 2 & 1 \\ 0 & 0 & 0 & 2 \end{pmatrix}.
$$

# **3 Letzte Beispielrechnung**

Zum Abschluss des Skripts werden wir noch ein  $5 \times 5$ -Matrix betrachten, um ein kleines Detail, das wir bisher vernachlässigt haben, besser darzustellen.

$$
C = \begin{pmatrix} 1 & 1 & 1 & -1 & 0 \\ 0 & 1 & 0 & 0 & 1 \\ 0 & 0 & 0 & 1 & 0 \\ 0 & 0 & -1 & 2 & 1 \\ 0 & 0 & 0 & 0 & 1 \end{pmatrix}
$$

## **1. Schritt: Eigenwerte bestimmen**

Ganz schnell erhalten wir das charakteristische Polynom:

$$
p(\lambda) = \det(C - \lambda E) = (1 - \lambda)^5.
$$

Demnach ist  $\lambda_1 = 1$  der einzige Eigenwert und er hat die algebraische Vielfachheit 5.

## **2. Schritt: Eigenräume bestimmen**

Hier erhalten wir nun

$$
Eig(\lambda_1) = \text{Kern}(C - \lambda_1 E) = \text{Kern}\begin{pmatrix} 0 & 1 & 1 & -1 & 0 \\ 0 & 0 & 0 & 0 & 1 \\ 0 & 0 & -1 & 1 & 0 \\ 0 & 0 & -1 & 1 & 1 \\ 0 & 0 & 0 & 0 & 0 \end{pmatrix}
$$

und damit leicht:

$$
Eig(\lambda_1) = \text{Kern}\begin{pmatrix} 0 & 1 & 0 & 0 & 0 \\ 0 & 0 & 0 & 0 & 1 \\ 0 & 0 & -1 & 1 & 0 \\ 0 & 0 & 0 & 0 & 0 \\ 0 & 0 & 0 & 0 & 0 \end{pmatrix} = \text{span}\left\{\begin{pmatrix} 1 \\ 0 \\ 0 \\ 0 \\ 0 \end{pmatrix}, \begin{pmatrix} 0 \\ 0 \\ 1 \\ 1 \\ 0 \end{pmatrix} \right\}
$$

## **3. Schritt: Hauptvektoren bestimmen**

Wir benötigen nun genau 5 Hauptvektoren, um die algebraische Vielfachheit zu schaffen, aber wir haben bisher nur 2 Eigenvektoren. Wir berechnen demnach die höheren Potenzen:

$$
\text{Kern}(C - \lambda_1 E)^2 = \text{Kern}\begin{pmatrix} 0 & 0 & 0 & 0 & 0 \\ 0 & 0 & 0 & 0 & 0 & 0 \\ 0 & 0 & 0 & 0 & 0 & 1 \\ 0 & 0 & 0 & 0 & 0 & 0 \\ 0 & 0 & 0 & 0 & 0 & 0 \end{pmatrix}
$$

$$
= \text{span}\left\{\begin{pmatrix} 1 \\ 0 \\ 0 \\ 0 \\ 0 \end{pmatrix}, \begin{pmatrix} 0 \\ 0 \\ 1 \\ 1 \\ 0 \end{pmatrix}, \begin{pmatrix} 0 \\ 1 \\ 0 \\ 0 \\ 0 \end{pmatrix}, \begin{pmatrix} 0 \\ 0 \\ 0 \\ 1 \\ 0 \end{pmatrix} \right\}
$$

Wir brauchen also auf jeden Fall noch die nächsthöhere Potenz:

$$
\text{Kern}(C - \lambda_1 E)^3 = \mathbb{C}^5
$$

Nun wir sind in der Situation, dass es nur eine linear unabhängige Richtung für Hauptvektoren höchster Stufe gibt, nämlich:

$$
w_3:=\begin{pmatrix}0\\0\\0\\0\\0\\1\end{pmatrix}
$$

Und erhalten dann auch sofort, nach dem üblichen Vorgehen:

$$
w_2 := \begin{pmatrix} 0 \\ 1 \\ 0 \\ 1 \\ 0 \end{pmatrix}, \quad \text{und} \quad w_1 := \begin{pmatrix} 0 \\ 0 \\ 1 \\ 1 \\ 0 \end{pmatrix}
$$

*.*

Wir wissen nun aber auch, dass uns zwei weitere Hauptvektoren fehlen, jedoch es keinen zusätzlichen in der höchsten Stufe 3 gibt. Zwangsläufig müssen wir also eine Stufe tiefer suchen und schauen auf  $\mathrm{Kern} (C-\lambda_1 E)^2.$  Wir suchen nun noch eine von *w*<sup>2</sup> linear unabhängige Richtung und werden auch leicht fündig:

$$
u_2 := \begin{pmatrix} 0 \\ 1 \\ 0 \\ 0 \\ 0 \end{pmatrix} .
$$

Dies ist wirklich ein Hauptvektor 2. Stufe, d.h. es gilt  $u_2 \in \text{Kern}(C - \lambda_1 E)^2$ 

und  $u_2 \notin \text{Kern}(C - \lambda_1 E)$ . Mit diesem bekommen wir nun auch:

$$
u_1 := (C - \lambda_1 E)u_2 = \begin{pmatrix} 1 \\ 0 \\ 0 \\ 0 \\ 0 \\ 0 \end{pmatrix}
$$

*.*

Jetzt haben wir also in der Tat die gewünschten 5 Vektoren gefunden.

### **4. Schritt: Transformationsmatrix aufstellen**

Nun tragen wir die gewählten Hauptvektoren in unsere Transformationsmatrix ein. Wiederrum müssen wir die Reihenfolge einhalten, die wir auch schon in unserer Bezeichnung gewählt haben:

$$
T = (\underbrace{u_1, u_2}_{1. \text{ Block}}, \underbrace{w_1, w_2, w_3}_{2. \text{ Block}}).
$$

Für unseren Fall ergibt dies:

$$
T = \begin{pmatrix} 1 & 0 & 0 & 0 & 0 \\ 0 & 1 & 0 & 1 & 0 \\ 0 & 0 & 1 & 0 & 0 \\ 0 & 0 & 1 & 1 & 0 \\ 0 & 0 & 0 & 0 & 1 \end{pmatrix}, \text{ und daraus } T^{-1} = \begin{pmatrix} 1 & 0 & 0 & 0 & 0 \\ 0 & 1 & 1 & -1 & 0 \\ 0 & 0 & 1 & 0 & 0 \\ 0 & 0 & -1 & 1 & 0 \\ 0 & 0 & 0 & 0 & 1 \end{pmatrix}
$$

Mit dieser Transformationsmatrix ergibt sich nun die jordansche Normalform:

$$
J_C = T^{-1}CT = \begin{pmatrix} 1 & 1 & 0 & 0 & 0 \\ 0 & 1 & 0 & 0 & 0 \\ 0 & 0 & 1 & 1 & 0 \\ 0 & 0 & 0 & 1 & 1 \\ 0 & 0 & 0 & 0 & 1 \end{pmatrix}.
$$